[2] S. Sugiura, A. Shimizu, Phys. Rev. Lett. 108, 240401 (2012).

開発メンバー

山地洋平 ( 東京大学 大学院工学系研究科 ), 三澤貴宏 ( 東京大学 大学院工学系研究科 ), 藤堂眞治 ( 東京大学 大学院理学系研究科 ), 吉見一慶 ( 東京大学 物性研究所 ), 河村光晶 ( 東京大学 物性研究所 ), 川島直輝 ( 東京大学 物性研究所 )

#### 開発の歴史

 量子格子模型の数値厳密対角化法は、量子多体問題、とくに強相関電子系の数値的研究を行う際の 最も基本的な手法です。西森秀稔教授 ( 東京工業大学 ) が開発された先駆的な量子スピン模型に対する 数値対角化パッケージ TITPACK[1] は、その公開以来20年以上にわたって幅広いユーザーに利用されて きました。HΦは TITPACK に代わる並列計算機対応数値対角化パッケージを目指して開発されました。 遍歴電子系を含む幅広い量子格子模型に柔軟に適用でき、さらに高並列に対応するソフトウェアです。 2015 年度東大物性研ソフトウェア開発・高度化支援 [2] を受け開発を進めています。 [1] http://www.stat.phys.titech.ac.jp/~nishimori/titpack2\_new/index-e.html [2] http://www.issp.u-tokyo.ac.jp/supercom/rsayh2/softwea-dev

#### **3. HΦを利用するには?**

- サンプル : samples/Expert/Kagome (ver.0.2 で追加予定 )
- 計算環境 : 東大物性研スパコン システム B (sekirei)

## 3-3. 動作環境

計算手法 : Lanczos 法 対象系 : スピンカノニカル パラメータ : J = 1, N=30, Sz=0

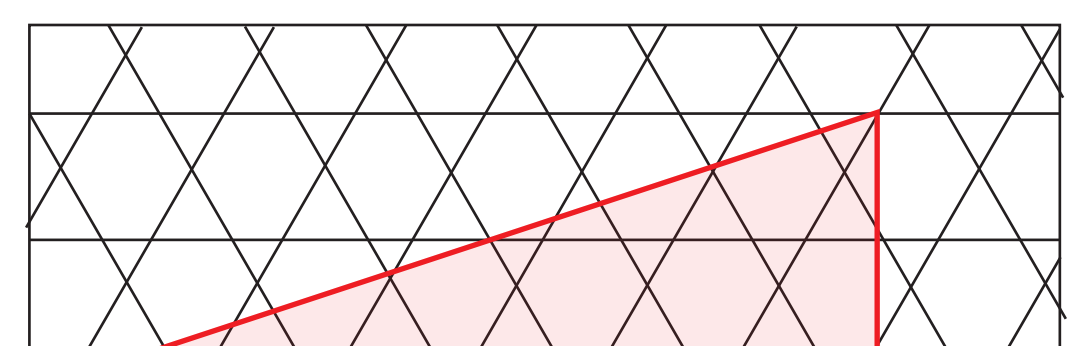

計算時間 : Lanczos step 204 回+CG 法 5735 s (40 スレッド ) 10398 s (20 スレッド) 18691 s (10 スレッド)

 東京大学物性研究所スーパーコンピューターシステム B「sekirei」、システム C「maki」、 Linux PC + intel コンパイラ、Linux PC + gcc、Mac + gcc、Mac + intel コンパイラ、 ver.1.0 リリース時に物性研システム B にインストール予定 (2016 年 2 月初旬予定 )

## 3-4. 利用イメージ (スタンダードモード)

計算結果 : 基底エネルギー = -13.3768394247395 = -0.4458946475\*N (N=30) (H. Nakano, T. Sakai, JPSJ 80, 053704 (2011) の Table I. Fig.1 (g) と一致 )

S=1/2 のスピン系と電子系を同時に取り扱うことができます。

## 手法

 Lanczos 法 , 熱的純粋量子状態 , 完全対角化法 グランドカノニカル、Sz、粒子数 ( 電子系・近藤格子模型 ) の指定によるカノニカル計算に対応。

#### 求められる物理量

比熱 , 磁化率 , 磁化 , 基底エネルギー , 自由エネルギー , 構造因子など

# **4. HΦ計算例**

ここでは、1 次元 HeisenbergChain を例に説明します。

① 入力ファイルの作成

以下のパラメータをファイルで指定します ( テキスト形式 )。

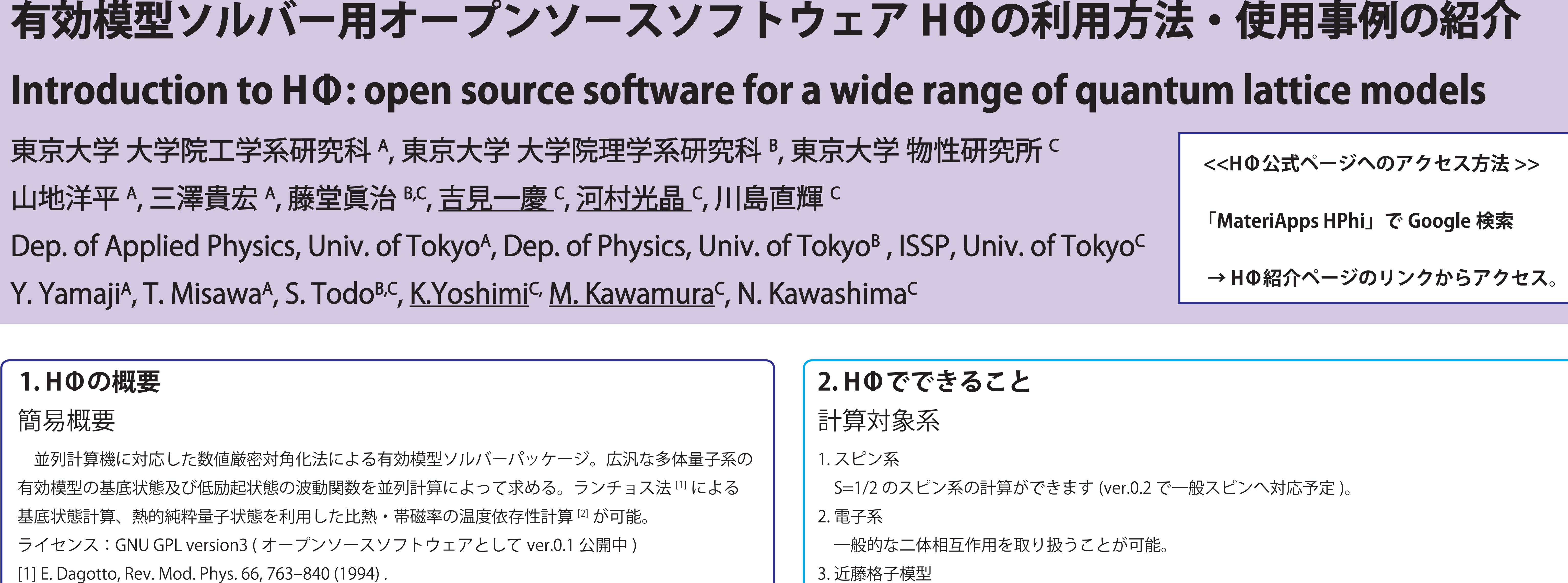

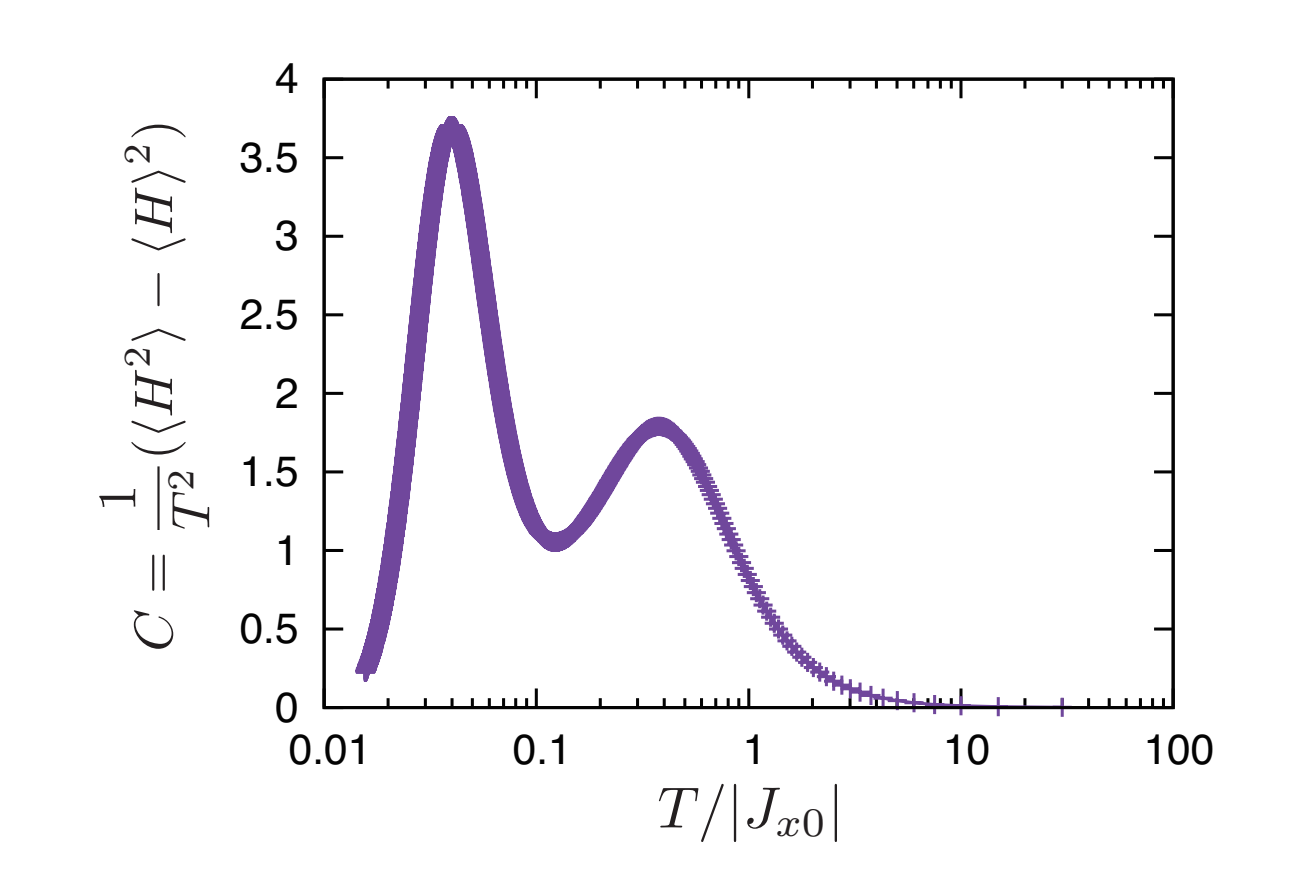

L=3, W=2 の Honeycomb 格子 **SS\_rand0.dat の計算結果 (gnuplot で加工**)

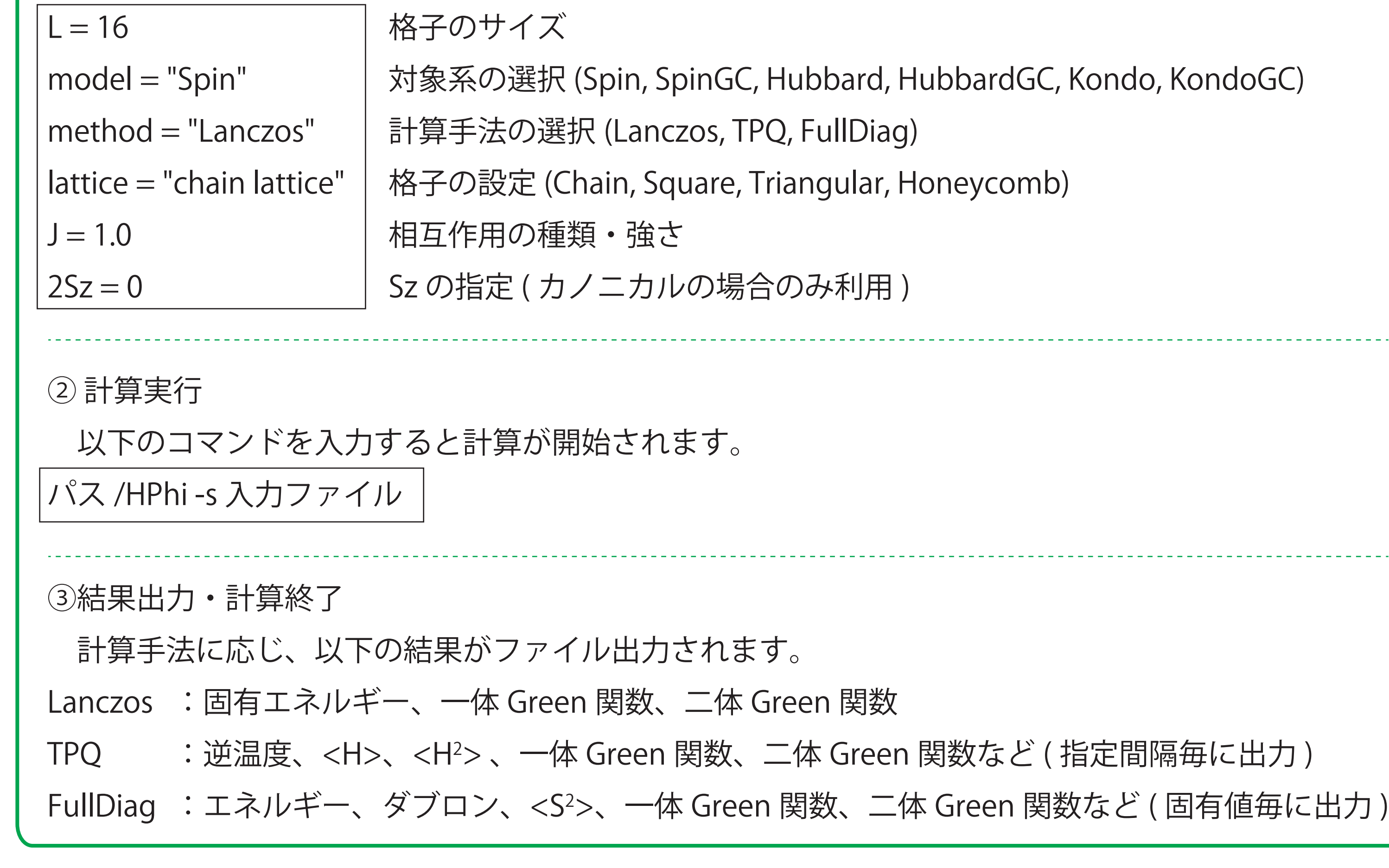

- 計算環境 : macbook air(2.2GHz, Intel Core7)、intel コンパイラ
- 計算手法 : TPQ 法 (run 4 回 × 2000 step/run)
- 対象系 : スピングランドカノニカル
- $\bigcup_{\mathcal{A}} \mathcal{A} \bigtriangledown \mathcal{A} \quad : \quad J_{x0} = J_{y1} = J_{z2} = -1$
- **計算時間 : 112 s 程度 (OpenMP, 4 スレッド)**

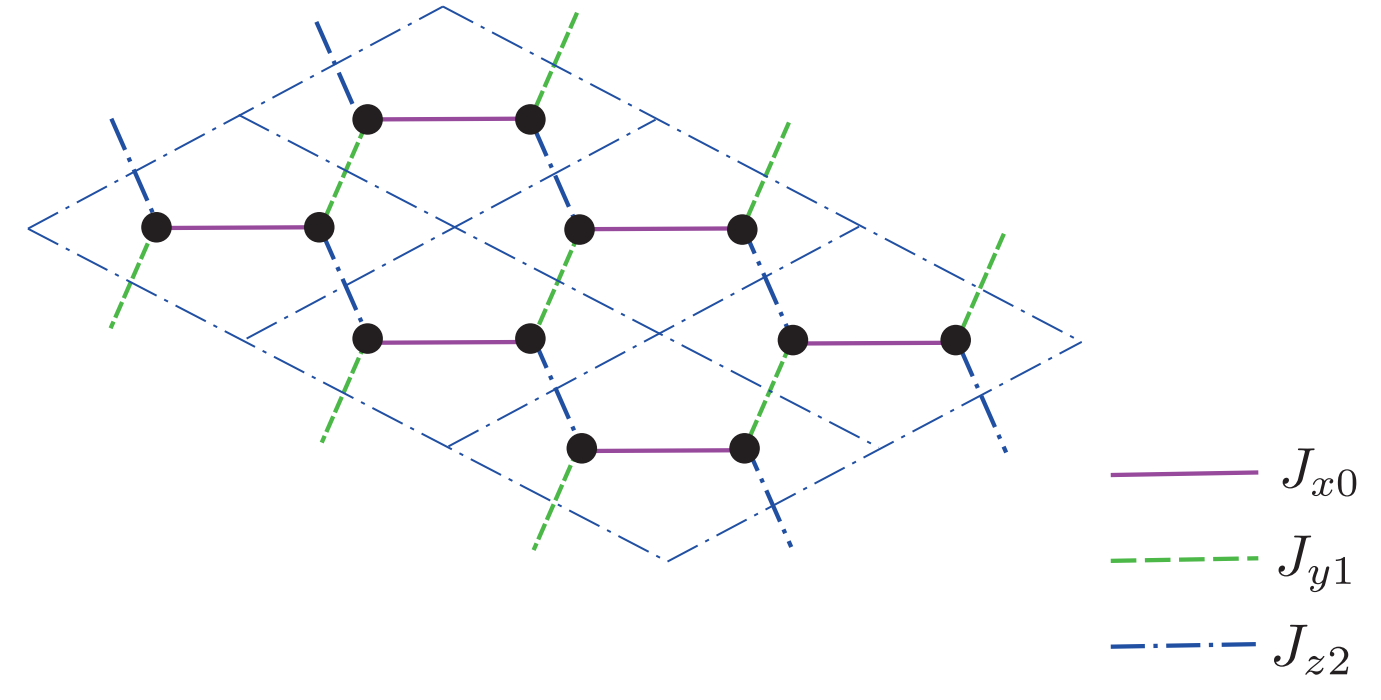

4-1. Kitaev 模型

サンプル : samples/Standard/Kitaev

#### 4-2. カゴメ格子

FAT ノードで 1TB ( S=1/2 スピングランドカノニカルで 34 スピン程度まで計算可能 )

# 5. 今後の計画

 追加機能については要望のあったものについても順次検討し、対応可能なものは実装する予定です。 ver.0.1.1 での対応実績:イジング相互作用インプット機能作成、入力・出力情報の変更等 ) 2015年12月中旬 : ver. 0.2 リリース ( 実装予定主機能: 一般スピン、ハイブリッド並列対応) 2016 年 2 月中旬 :ver. 1.0 リリース ( 実装予定主機能: 一部モデルブースト機能実装予定 ) 2016 年 3 月以降 : 講習会開催 ( 現在検討中 )。

## 計算対象模型

 模型の選択は非常に柔軟に行え \* 、電子生成消滅演算子で書けるあらゆる1体項と2体相互作用を ユーザーは指定することができます。スピン系の場合は、下記の書き換えにより対応しています。

 $S_i^+ = c_{i\uparrow}^{\dagger} c_{i\downarrow}, S_i^- = c_{i\downarrow}^{\dagger} c_{i\uparrow}, S_i^z =$ 1 2  $(c_{i\uparrow}^{\dagger}c_{i\uparrow} - c_{i\downarrow}^{\dagger}c_{i\downarrow})$ 

 (\*) 1, 2 次元の Heisenberg 模型、Kitaev 模型など特定のモデルに関してはスタンダードモードで 事前に定義済み。相互作用の設定なども簡易に行うことが可能です。

3-1. ダウンロード

GitHub でソースコード、マニュアルの zip ファイルのダウンロードが可能です。

URL: https://github.com/QLMS/Hphi/releases

#### 3-2. コンパイル

make / cmake でのコンパイルが可能です。動作環境に応じ、

オプション: sekirei, maki, intel, gcc, gcc-mac

を選択しコンパイルします。なお、HΦのコンパイル・使用には次のものが必要です。

・C コンパイラ ( インテル、富士通、GNU など )

・LAPACK ライブラリ(インテル MKL、富士通 TCL、ATLAS など)

# Expert モードでのサイト

**「スピン系物理の深化と最前線」 2015/11/17( 火 ) ポスター発表 東京大学物性研究所**

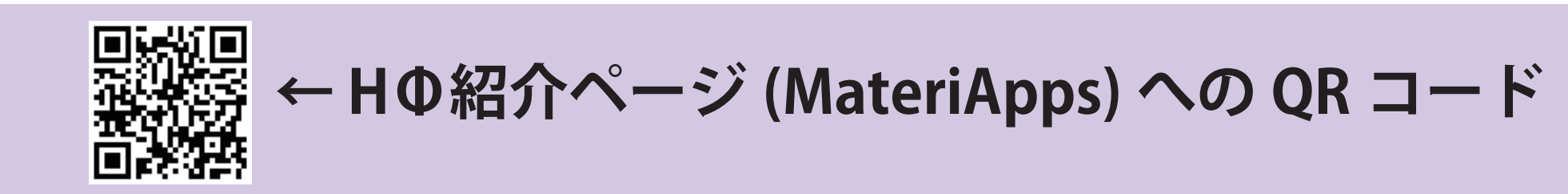